## **The Linux Command Line A Complete Introduction**

Getting the books **the linux command line a complete introduction** now is not type of inspiring means. You could not on your own going later than books gathering or library or borrowing from your connections to command lin

It will not waste your time. consent me, the e-book will very way of being you extra issue to read. Just invest little grow old to log on this on-line publication the linux command line a complete introduction as without d 5 Must Read Books - My Dev/Tech/Presenter Recommendations Linux Command line Tab Command line Tab Commletion (LL5D Public - EREE Linux Book!) Introduction to Linux with this linux with this linux course Linux Command Line

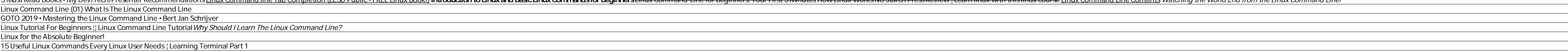

LinuxCommand.org: Learn The Linux Command Line. Write ... A command line, or terminal, is a text based interface to the system. You are able to enter commands by typing them on the keyboard and feedback will be given to you similarly as text. The command line typically presents y

10 Reasons why Linux is Better Than MacOS or Windows**EVERYONE needs to learn LINUX - ft. Raspberry Pi 4 5 actionable steps to learn Linux** Complete Linux Networking Tutorial Review. The Best Linux System Administration Book Ever Written The ONE Book that Every Linux Sysadmin Should Have Linux System Administration Crash Course: Beginners 10- less command Line Tutorial For Beginners 10-less com **Basics** The Linux Command Line A

The Linux command line is a text interface to your computer. Often referred to as the shell, terminal, console, prompt or various other names, it can give the appearance of being complex and confusing to use. The Linux command line for beginner | Ubuntu

Now that we have a foundation in the Linux file system and how to get around it, let' start creating new files and learn about how to manipulate text on the command line. Let' sfirst be sure that we' re in the files/direct A Linux Command Line Primer | DigitalOcean

### Whenever you open a command line shell in Linux, you start at your home directory. This is your present working directory, which changes as you switch to some other directory. Use the pwd command..

37 Important Linux Commands You Should Know But as I matured as a user I found CLI (command line interface) was more efficient than fiddling with the buttons of a tool. CLI also allows users to be independent of distros. Just look at the derivates of Ubuntu, even if

How to Use the Linux Command Line: Basics of CLI - Linux.com It' sa known fact that the command line interface (CLI), also known as the shell, is an integral part of the digital lives of various Linux users even when the graphical desktop environments on..

How to Find IP Address in Linux Command Line The Windows Subsystem for Linux (WSL) allows you to run Linux inside Windows. The upcoming version of WSL will be using the real Linux kernel inside Windows. This WSL, also called Bash on Windows, gives you a Linux distrib

A Beginner's Guide to the Linux Command Line LinuxCommand.org is a web site that helps users discover the power of the Linux command line.

4 Ways to Run Linux Commands in Windows - It's FOSS Go to your Fedora Linux. On your Fedora Linux, open the command terminal from applications because to enable snap support we need the command line interface.. Run update command. Before moving further once run the system u

Install Spotify on Fedora Linux using command line - Linux ... The Linux Command Line takes you from your very first terminal keystrokes to writing full programs in Bash, the most popular Linux shell. Along the way you'll learn the timeless skills handed down by generations of gray-be

# Amazon.com: The Linux Command Line: A Complete...

How to Display the Date and Time Using Linux Command Line Use format characters to display the date and time with precision. by. Gary Newell. Writer. Gary Newell was a freelance contributor, application developer, and soft

Linux Tutorial - Master The Command Line

The Linux Command Line by William Shotts

The Ultimate A To Z List of Linux Commands | Linux Command ...

The command used to search for files is called find. The basic syntax of the find command is as follows: find [filename]. After find, use a shortcut to specify the directory.; Use expression -name to search for a file name

## How to Find a File in Linux Using the Command Line

10 Cool Command Line Tools For Your Linux Terminal

### The Linux command-line cheat sheet This select set of Linux commands can help you master the command line and speed up your use of the operating system. By Sandra Henry-Stocker.

The Linux command-line cheat sheet | Network World

Copyright code : 173301029824cf917067218d0b8399b4

In addition to the basics of command line use and shell scripting, The Linux Command Line includes chapters on many common programs used on the command line, as well as more advanced topics. Released under a Creative Commo

RELATED: How to Reboot or Shut Down Linux Using the Command Line. 30. SSH. Use the ssh command to make a connection to a remote Linux computer and log into your account. To make a connection, you must provide your user nam

CMatrix is a simple command-line utility that shows a scrolling ' Matrix ' like screen in a Linux terminal. It displays random text flying in and out in a terminal, in a similar way as seen in popular Sci-fi movie " The Ma

Most Linux distributions come with a Network Manager tool. This tool has a command line interface called nmcli. You can use this nmcli tool to view a number of network configurations. The IP address can be displayed with:

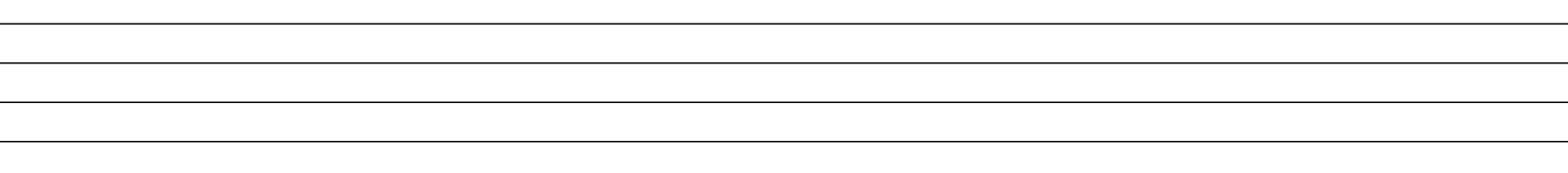